#### **15.082J & 6.855J & ESD.78J**

**Radix Heap Animation**

# **An Example from AMO (with a small change)**

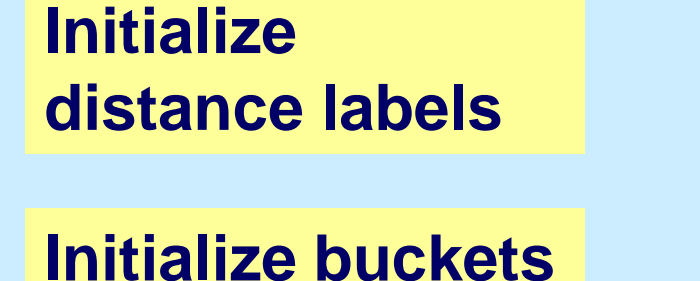

**and their ranges.**

**Insert nodes into buckets.**

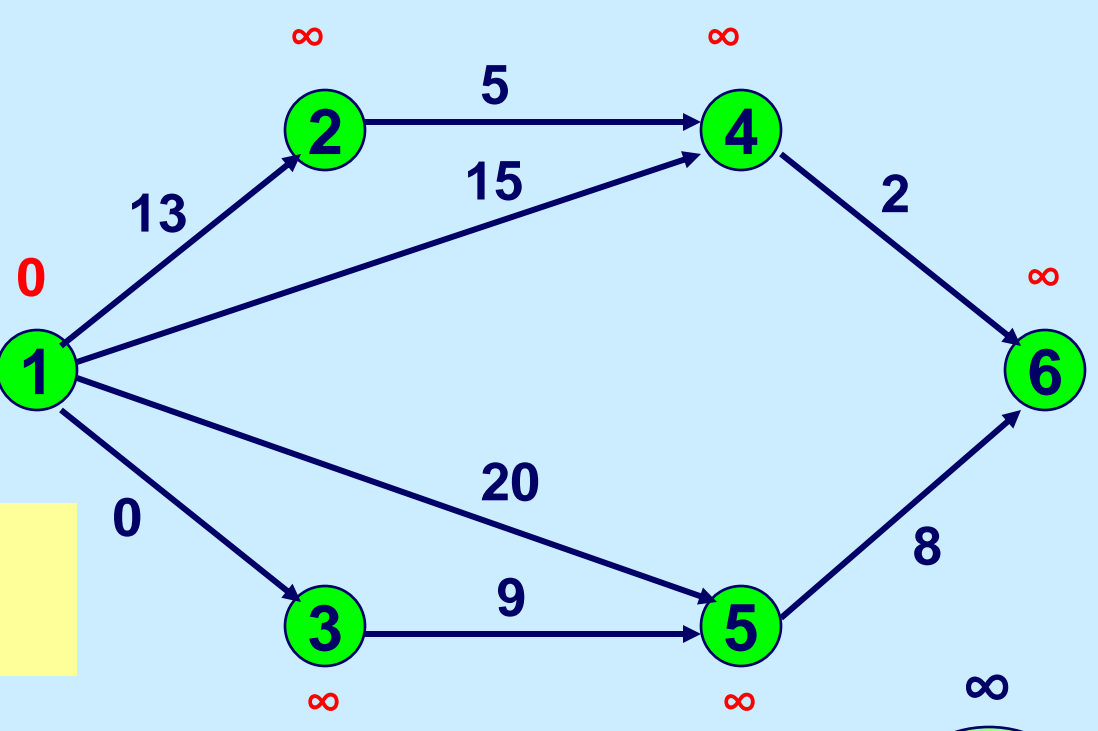

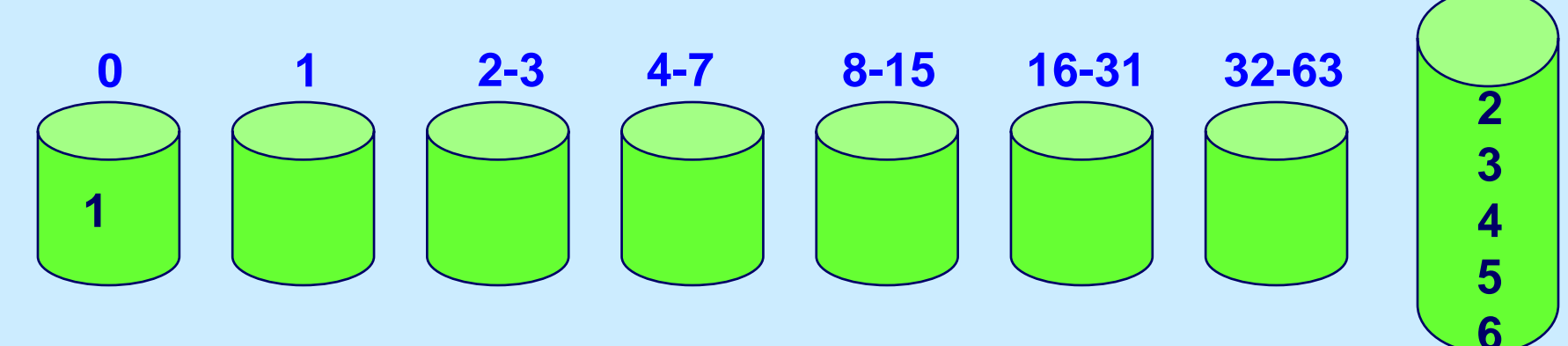

**Find Min Non-Empty Bucket If the bucket has width 1 or a single element then select a node of the bucket.**

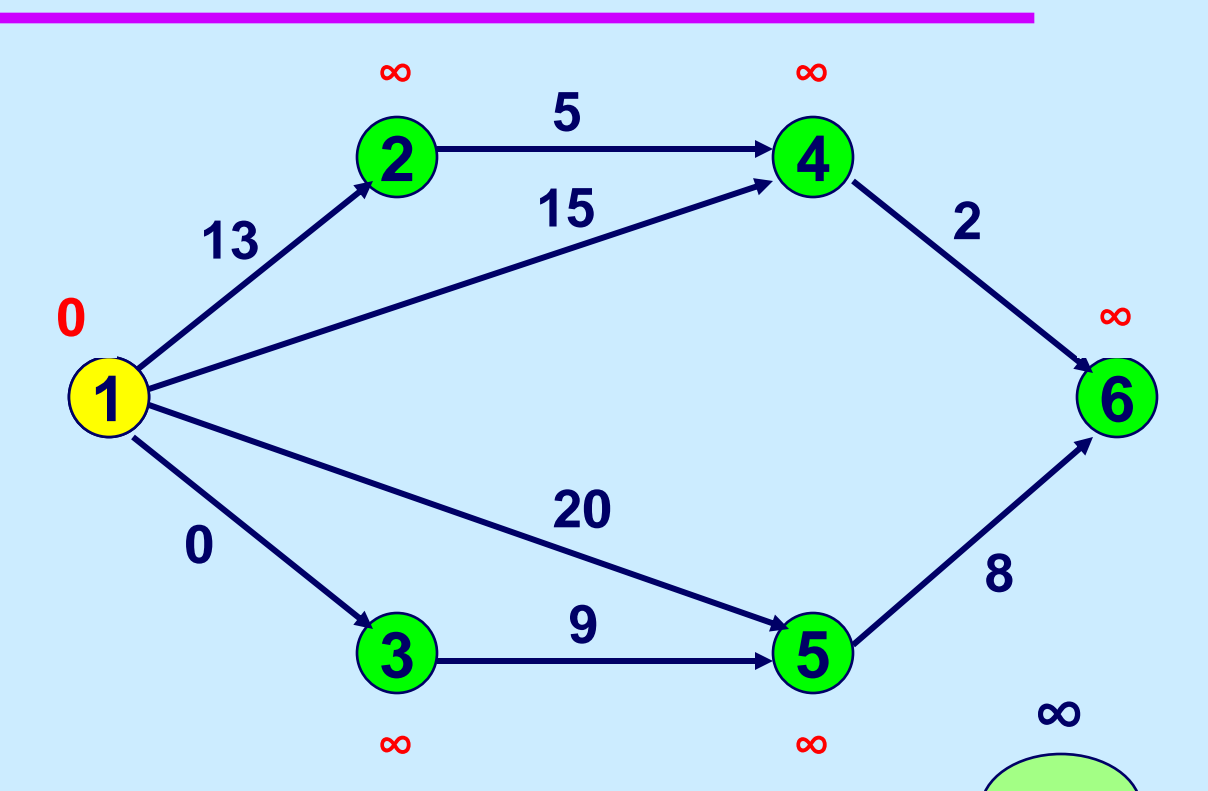

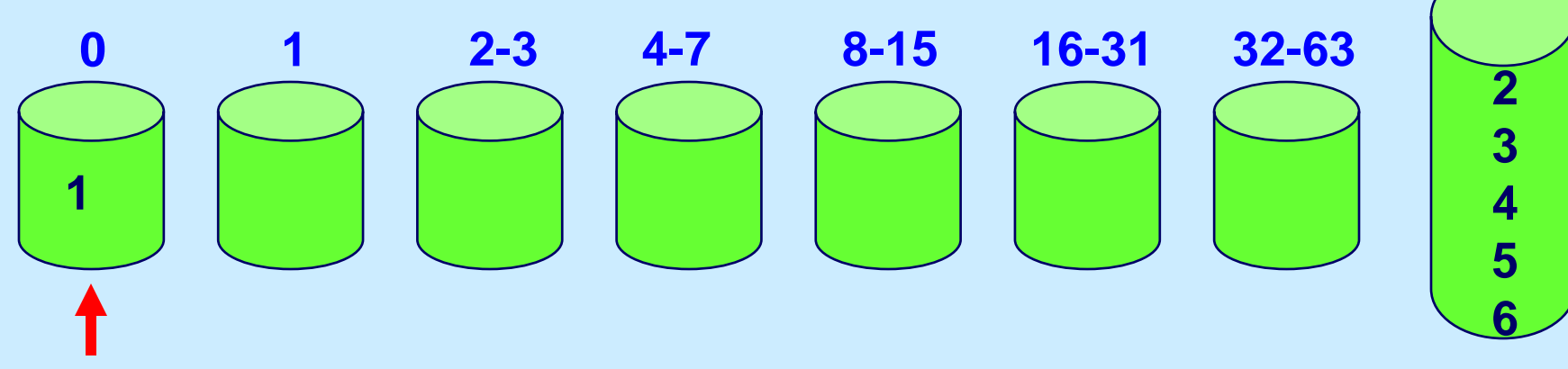

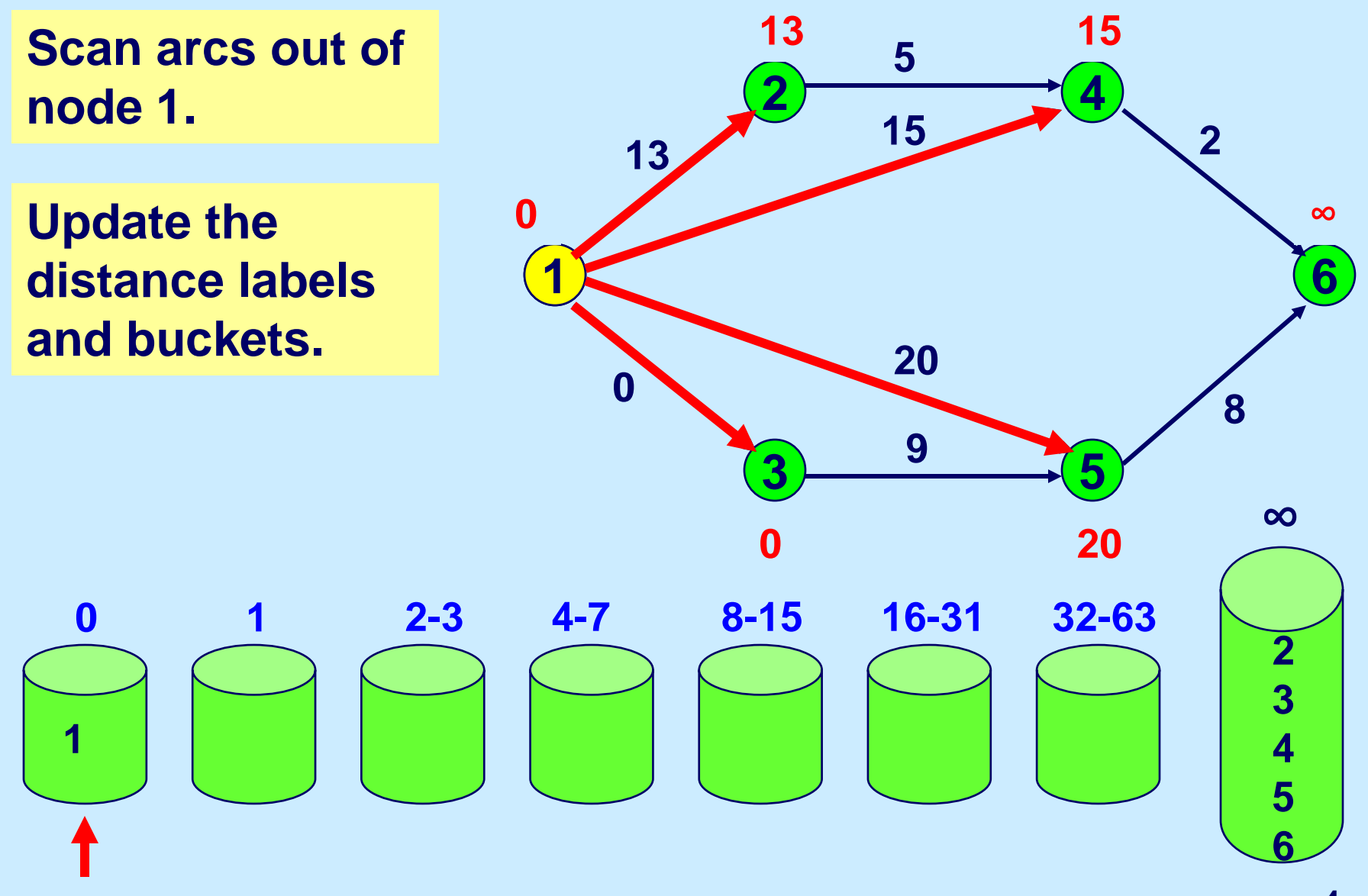

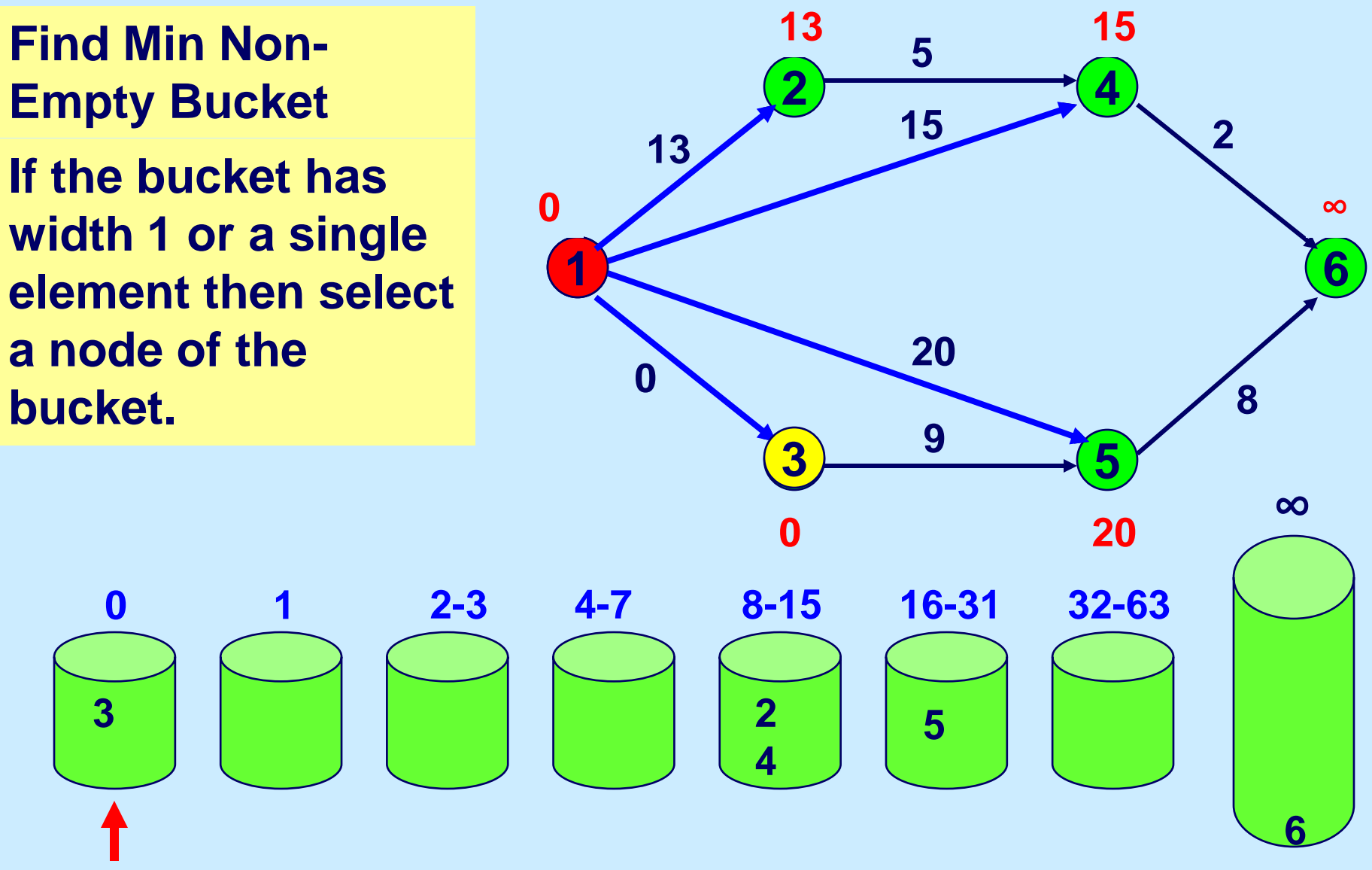

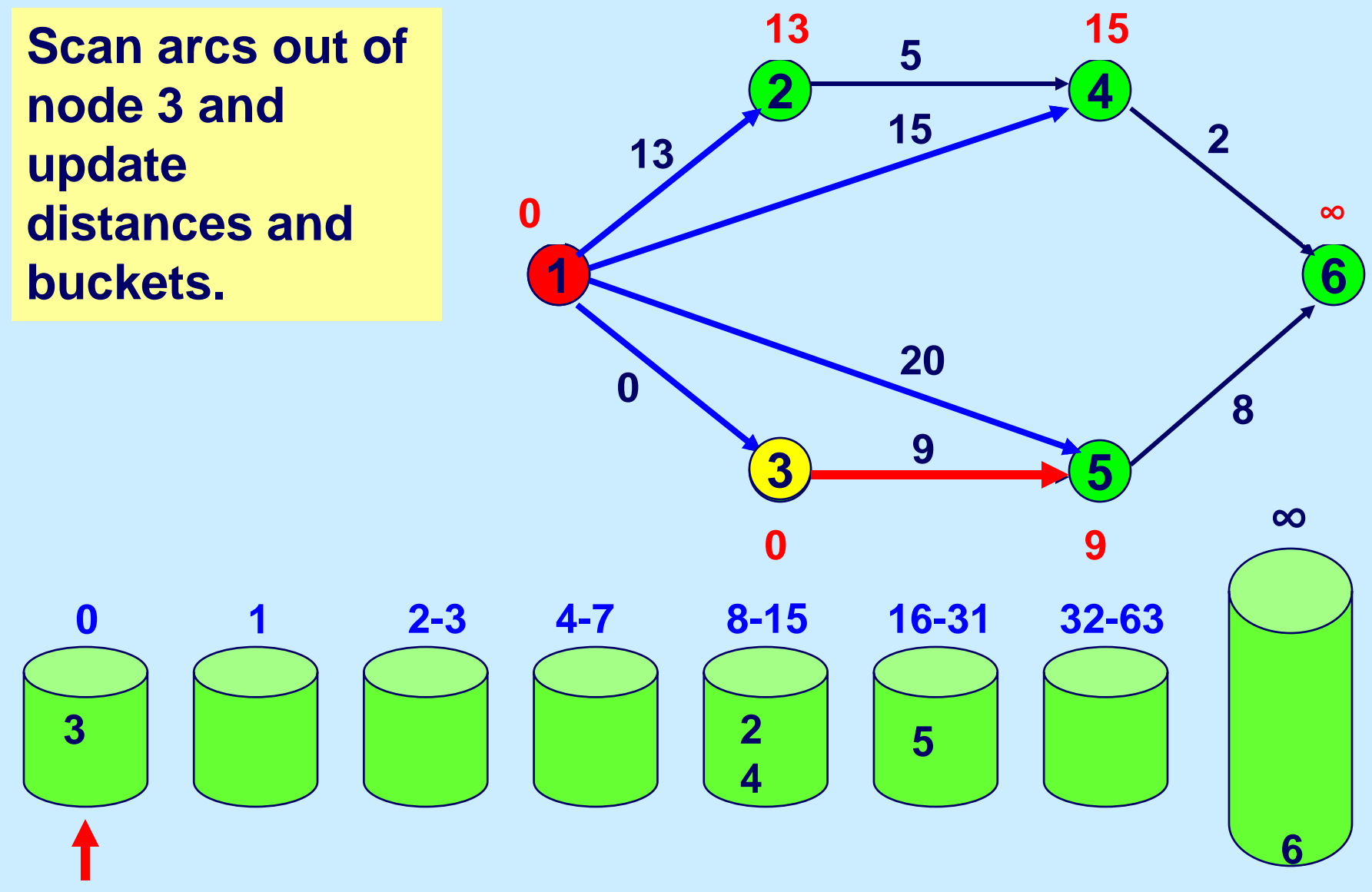

#### **Find Min Non-Empty Bucket**

**If the bucket has width 1 or a single element then select a node of the bucket. Else, redistribute the range of the bucket.**

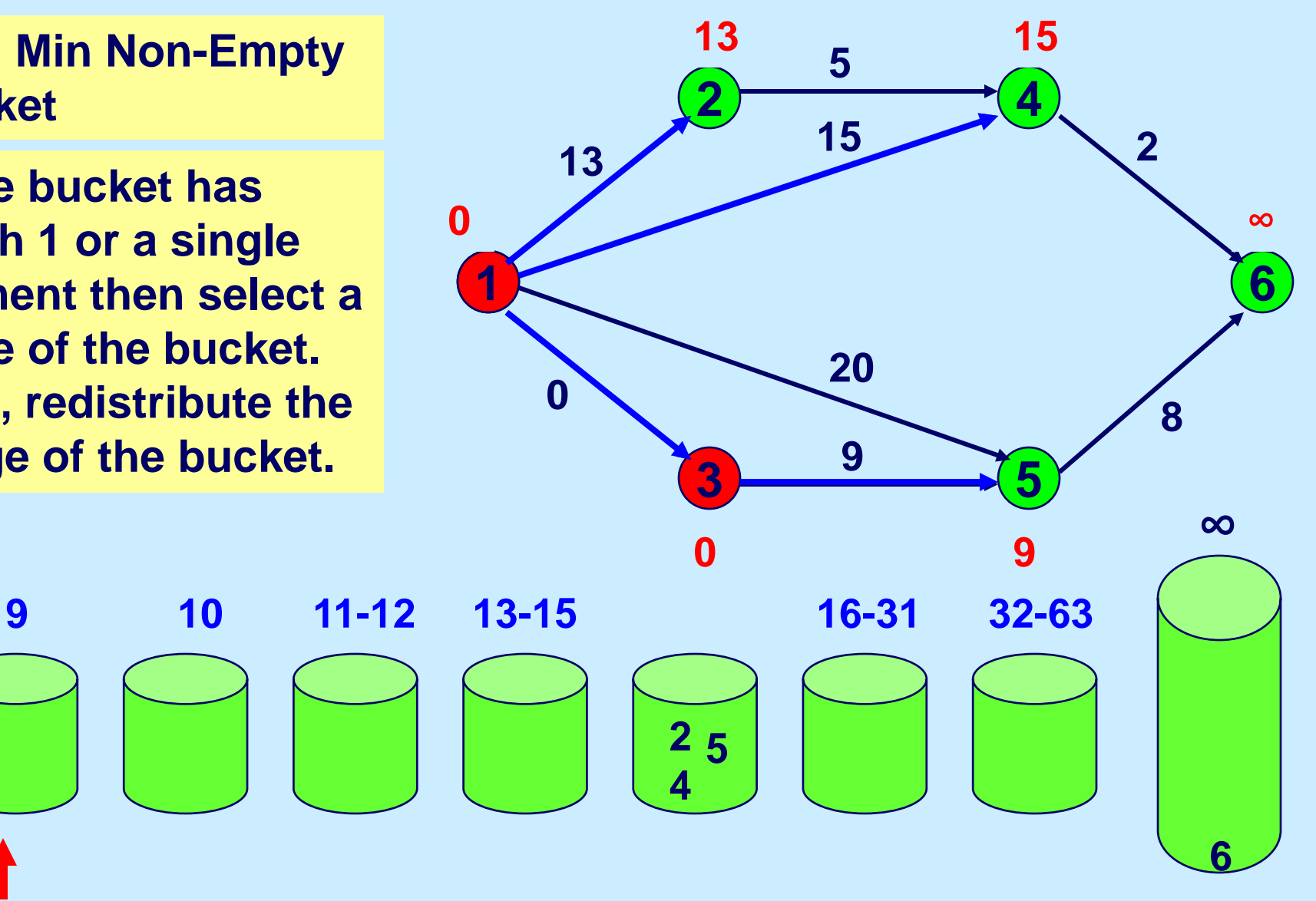

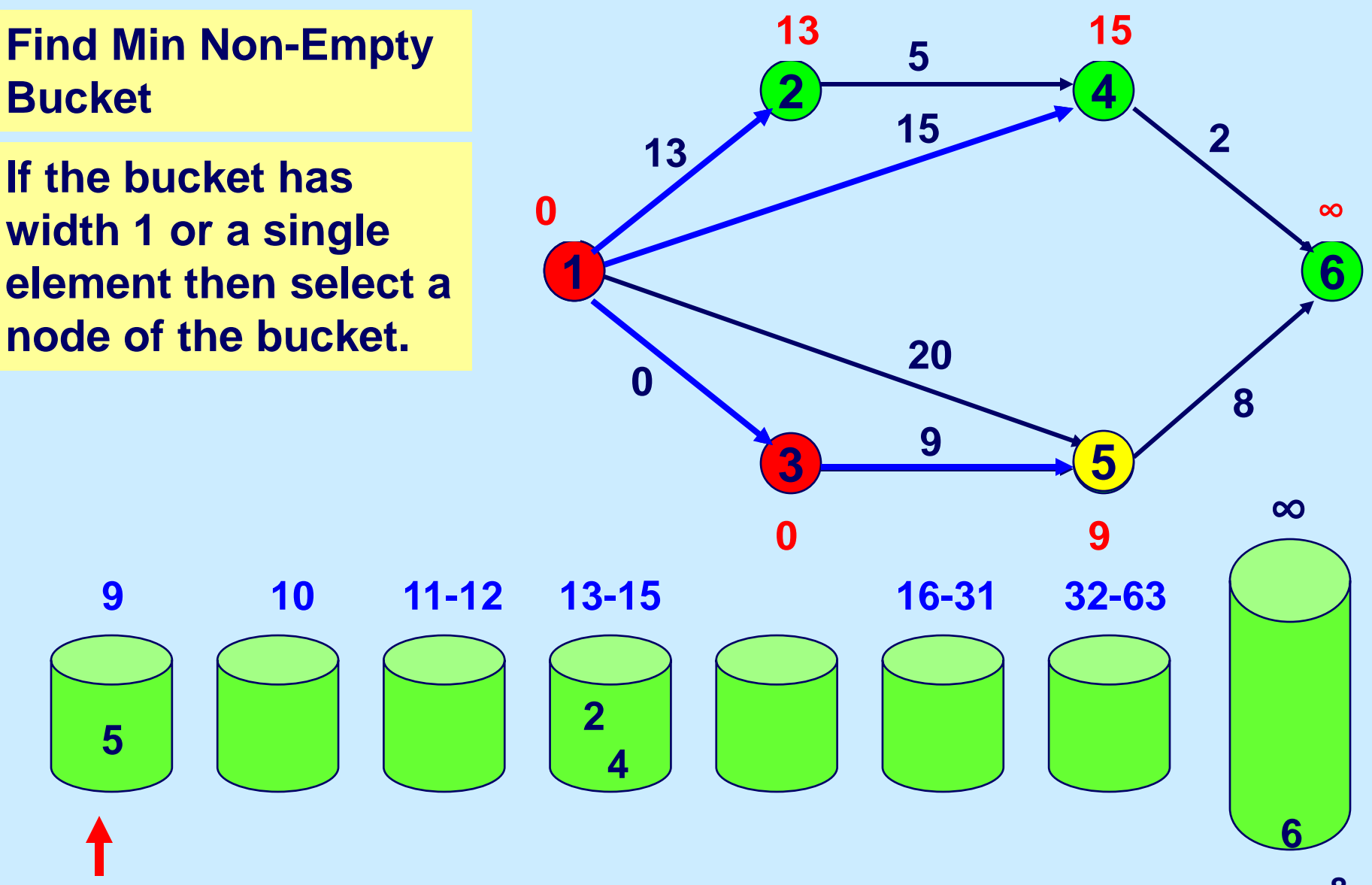

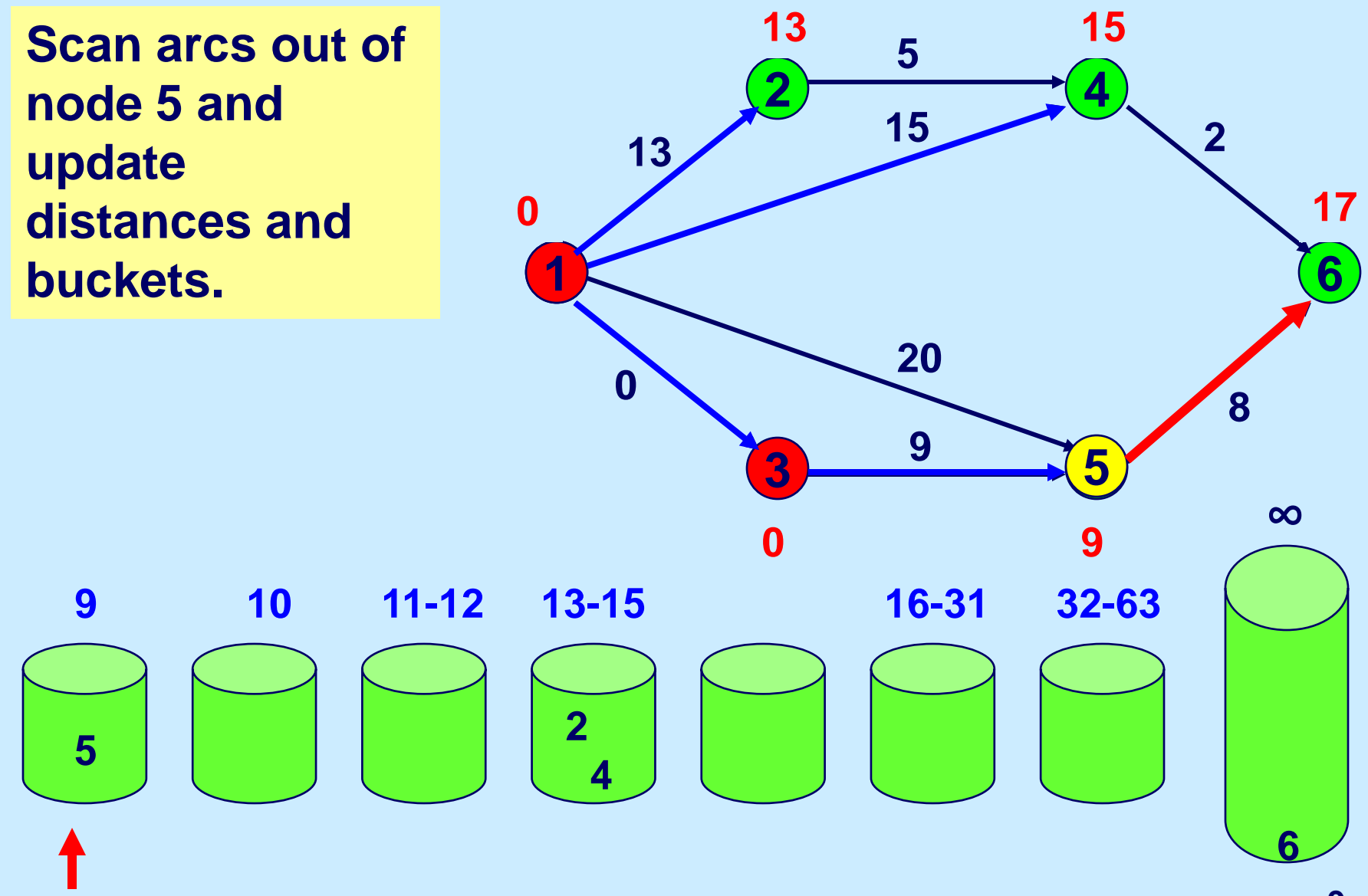

#### **Find Min Non-Empty Bucket**

**If the bucket has width 1 or a single element then select a node of the bucket. Else, redistribute the range of the bucket.**

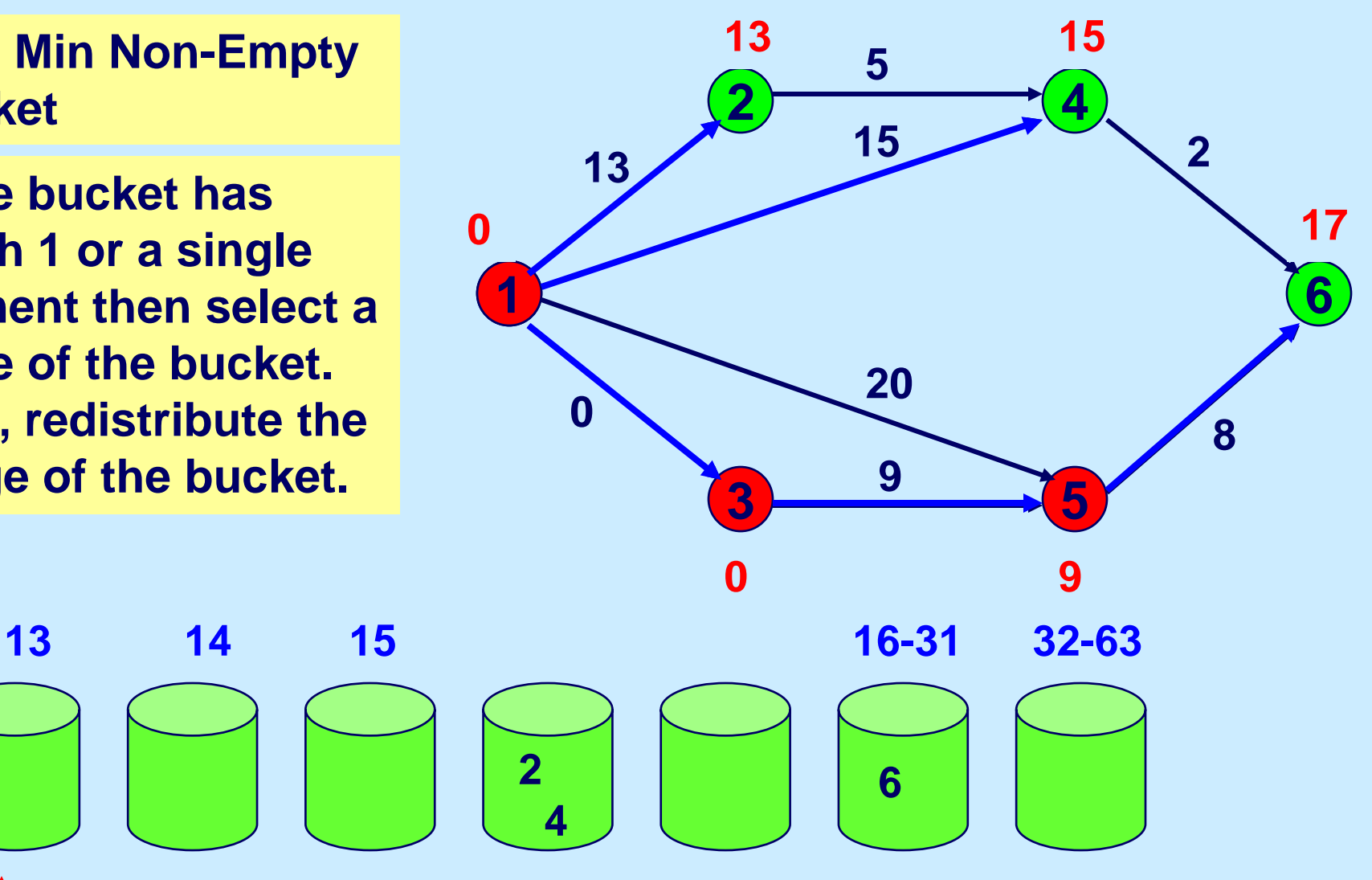

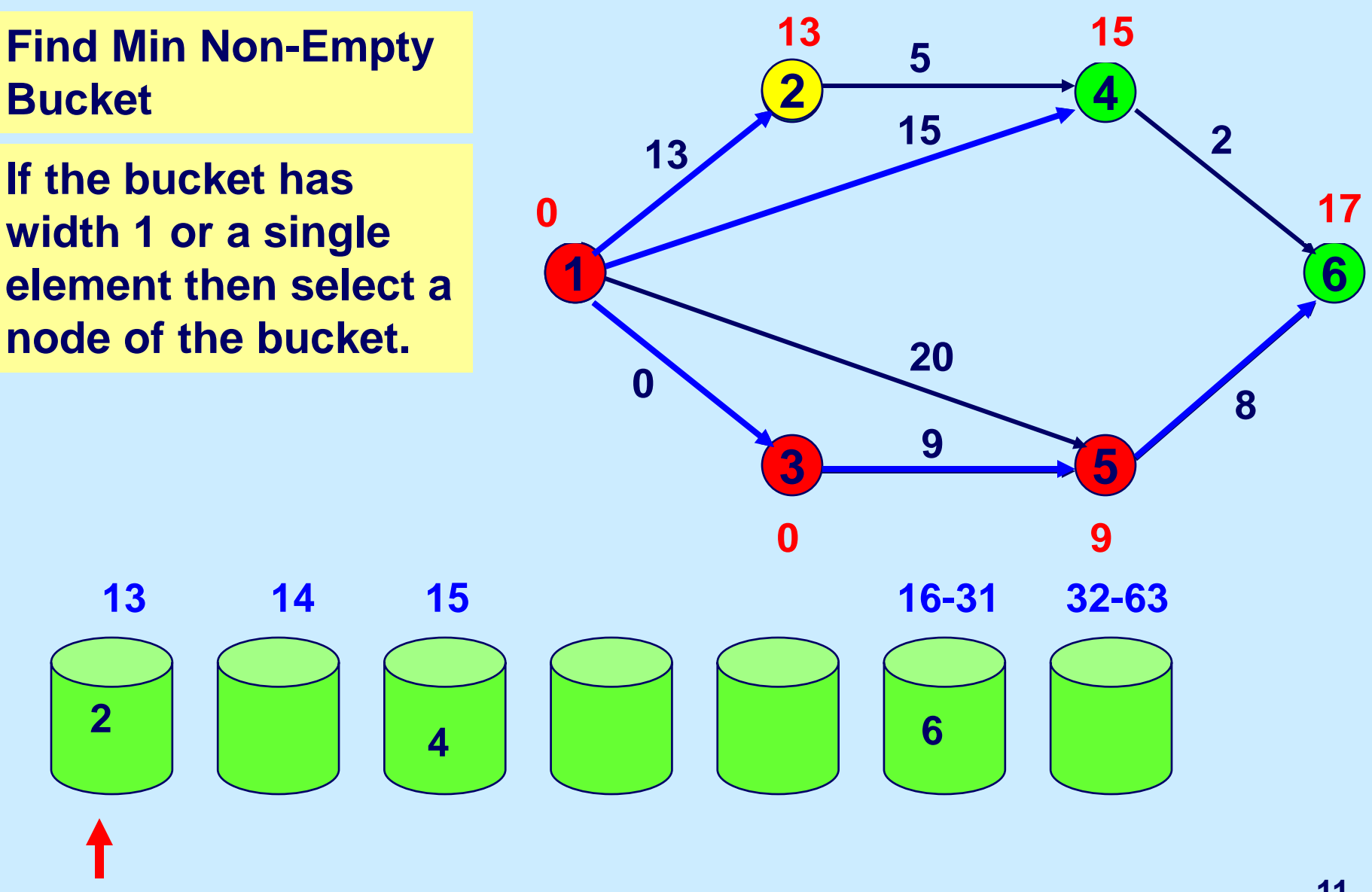

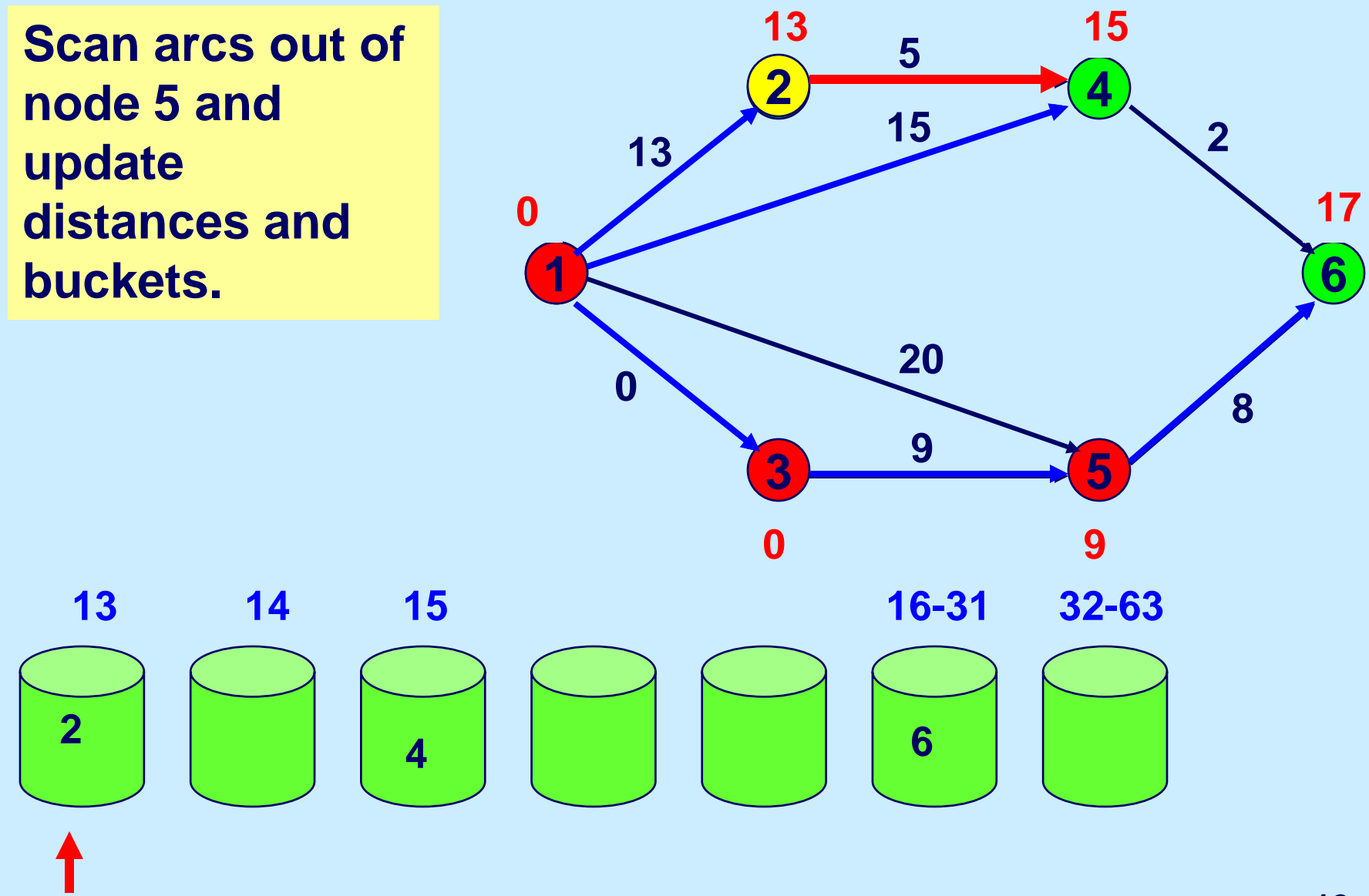

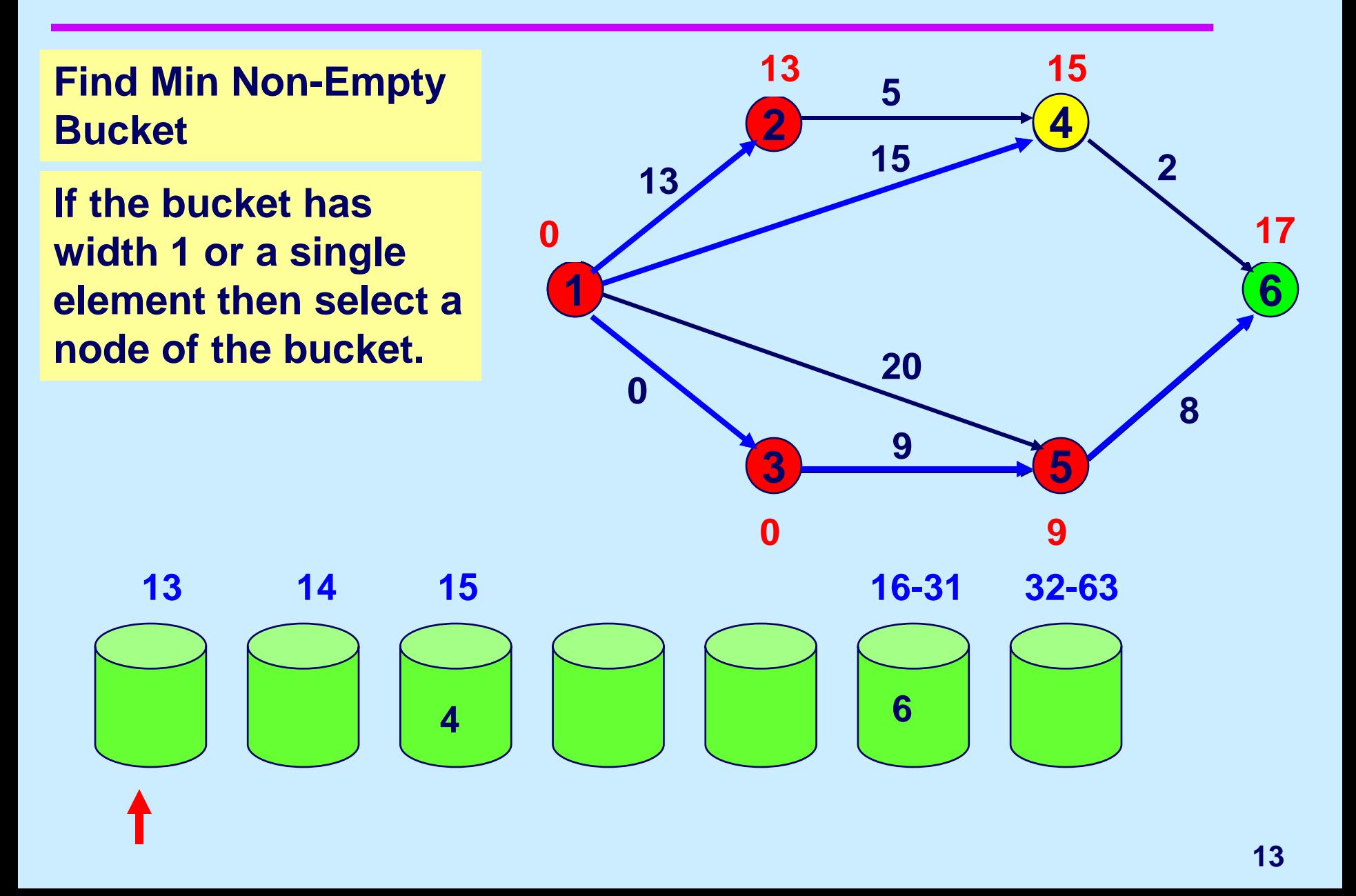

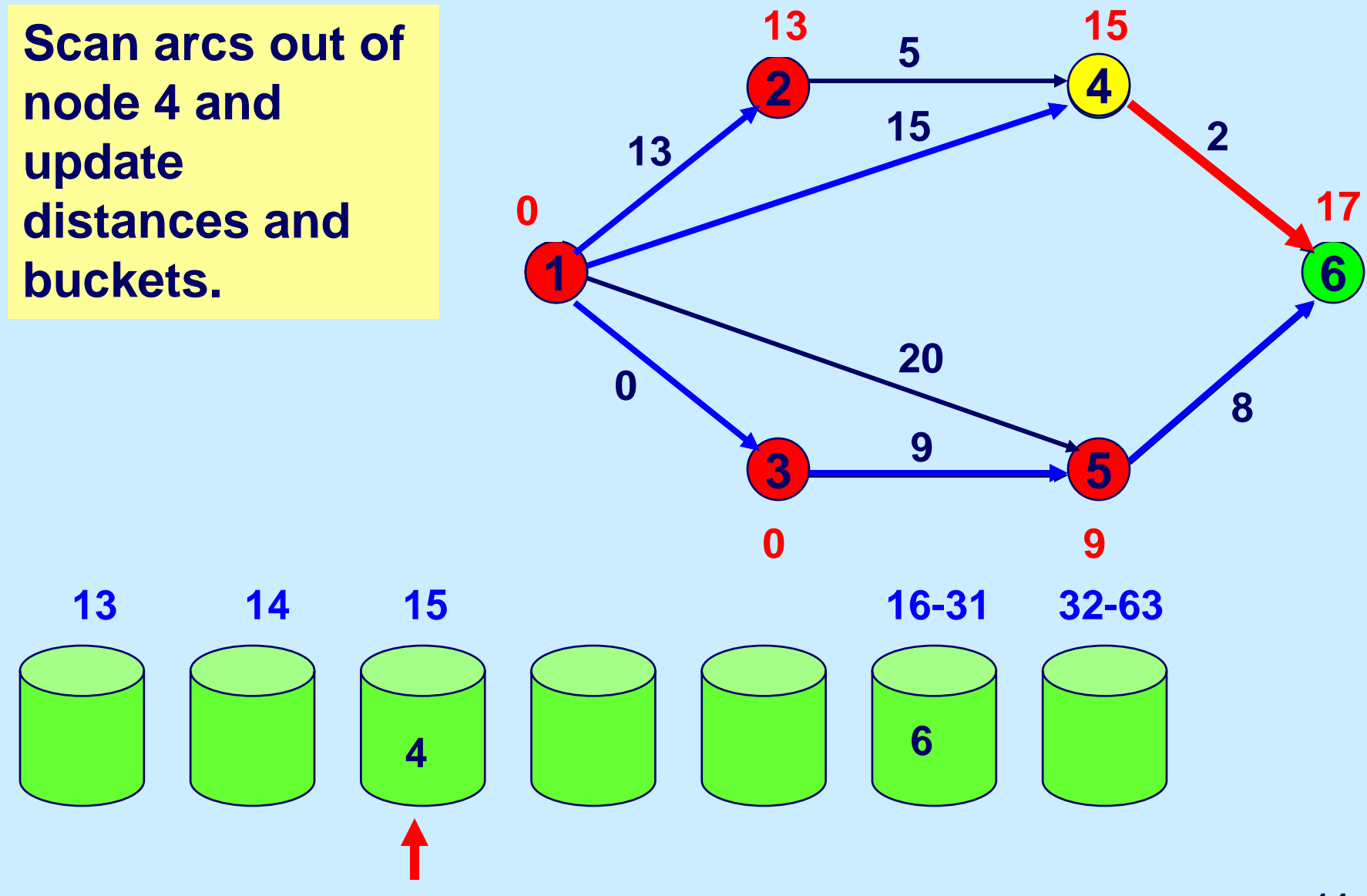

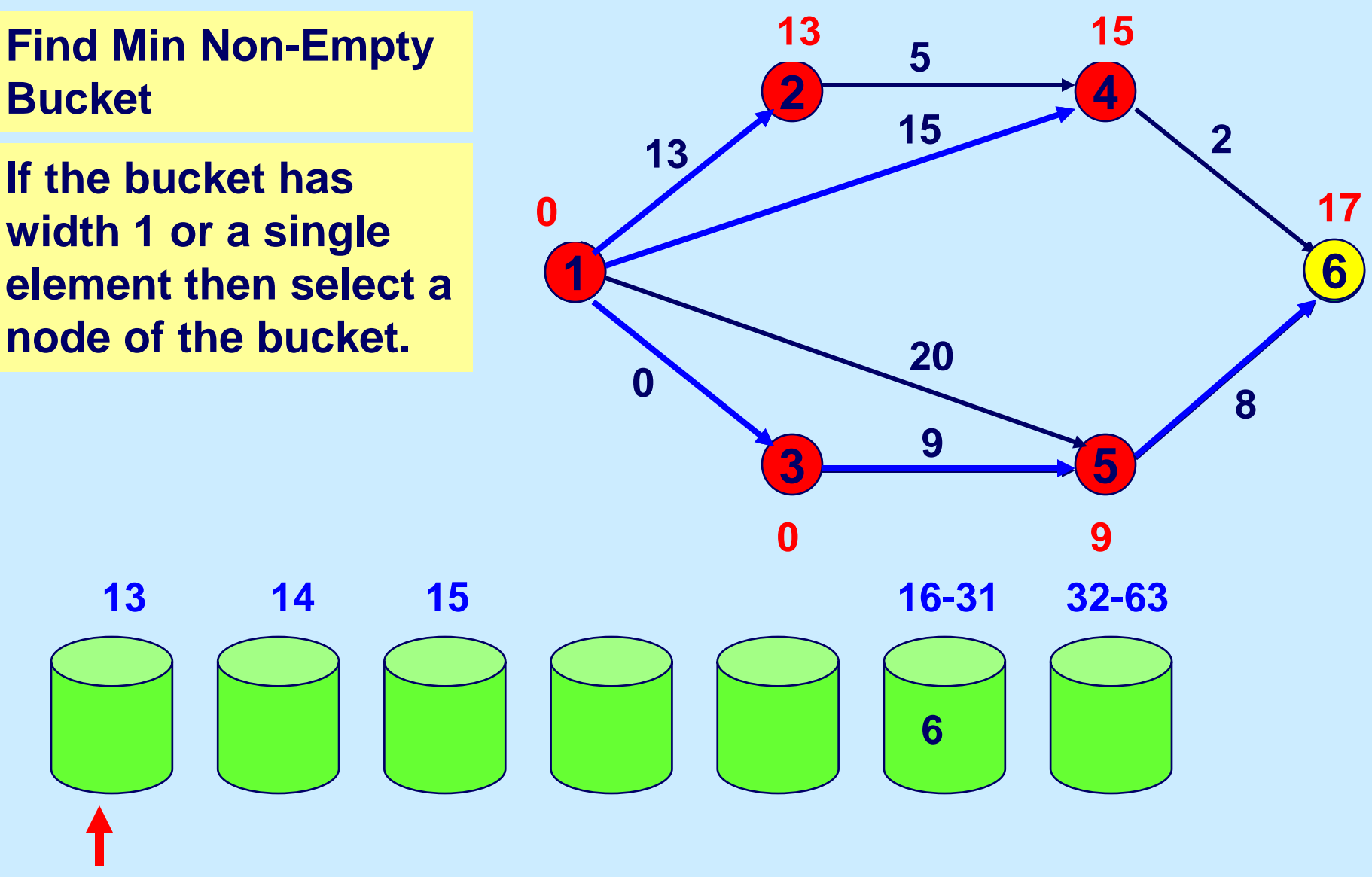

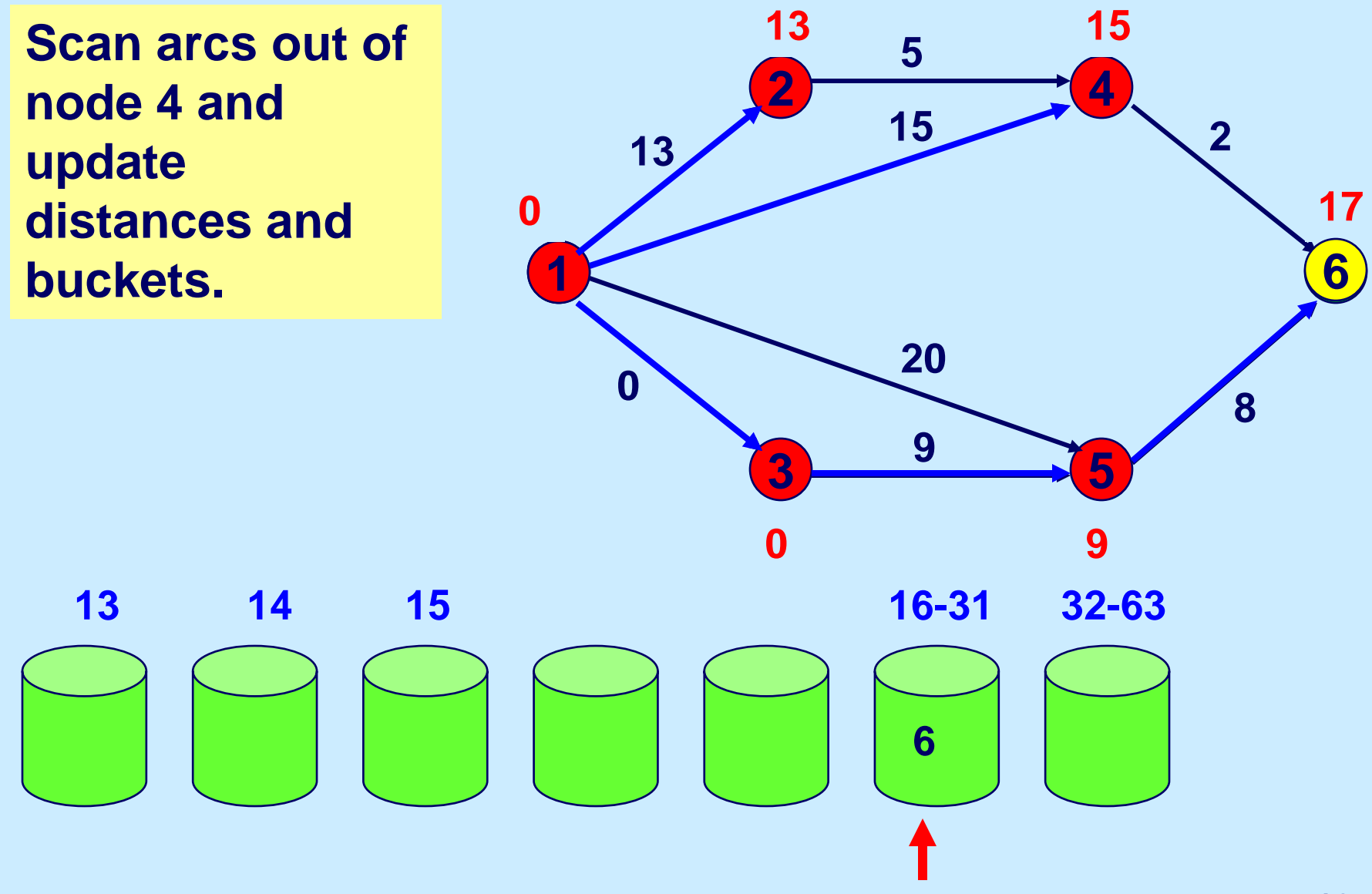

# **Termination**

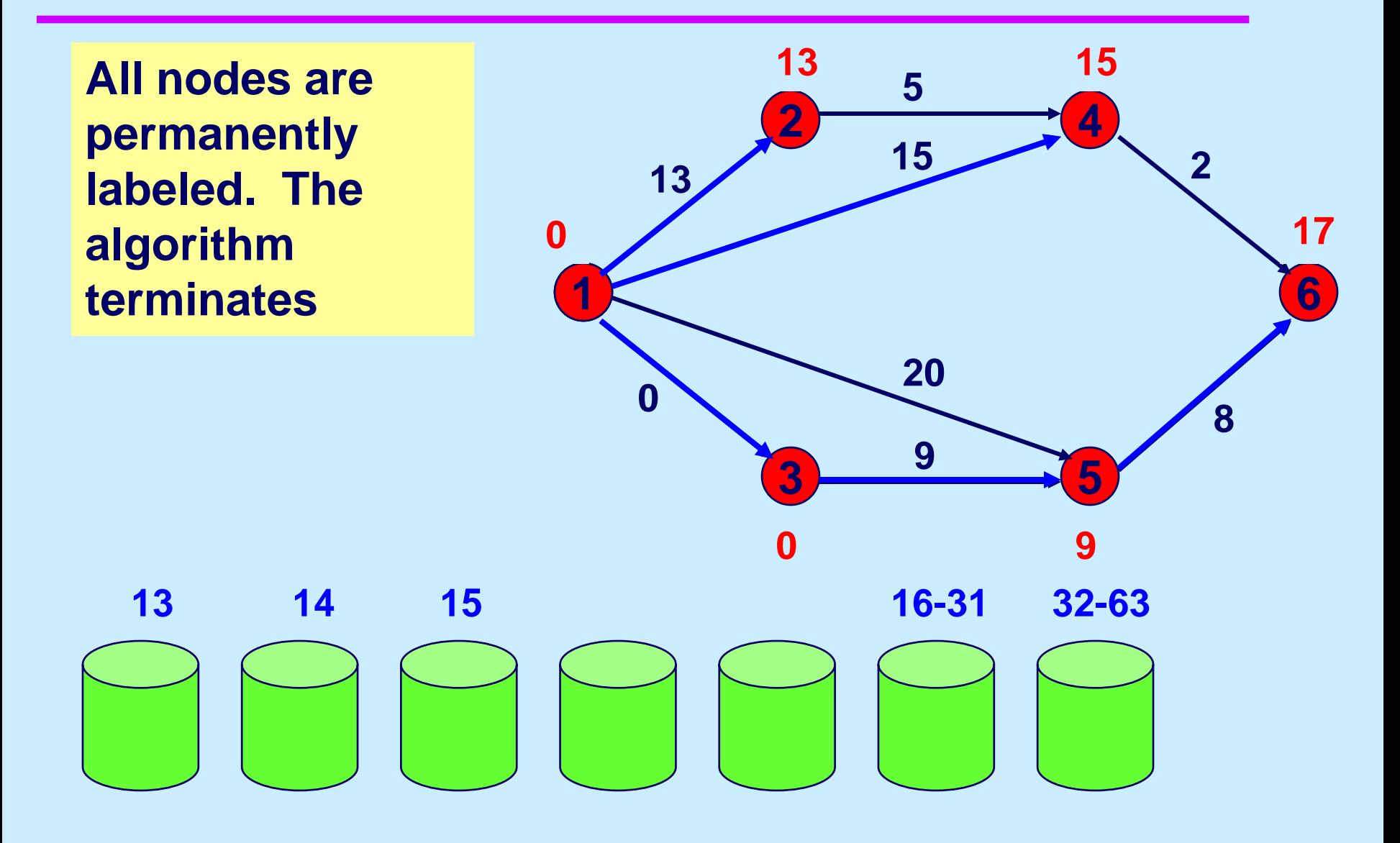

15.082J / 6.855J / ESD.78J Network Optimization Fall 2010

For information about citing these materials or our Terms of Use, visit: <http://ocw.mit.edu/terms>.